Release notes

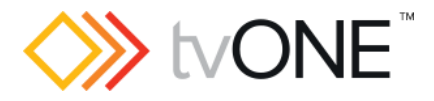

# 1T-MV-8474 [4K Multiviewer]

Release notes are for:

- **E** Hardware: AUD04 AS1\_V010
- Firmware: 3.0.1.8 CL1242
- WebGUI Firmware Version:1.41\_CL1107

READ Commands added to API.

- Audio gain settings are changed allowing 1:1 pass through for Analog Output and HDMI Outputs.
- **C** Fixes wrong source assignment to Windows on Layout-1
- Fixes wrong OSD "VGA not connected" when window A is configured to HDMI

Downloads

Download the latest firmware here:

<http://www.tvone.com/softwares>

Contact us

[www.tvone.com](https://tvone-my.sharepoint.com/personal/dana_weaver_tvone_com/Documents/Product%20Manuals/tvONE%20Manuals/In%20Progress%20(Paul)/www.tvone.com)

tvONE NCSA North, Central and South America tvONE EMEA Europe, Middle East, Africa and Asia Pacific

- **Sales: [sales@tvone.com](mailto:sales@tvone.com)** Support: [tech.usa@tvone.com](mailto:tech.usa@tvone.com)
- Sales: [sales.europe@tvone.com](mailto:sales.europe@tvone.com) Support: [tech.europe@tvone.com](mailto:tech.europe@tvone.com)

Release notes

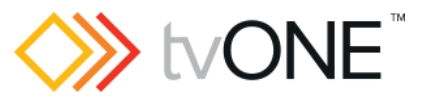

# 1T-MV-8474 [4K Multiviewer]

Released by: David Reynaga

### New

- READ Commands added to API Command set allowing
	- o read back of current status
	- o validating if WRITE command has been successful
- Audio Output behavior summary

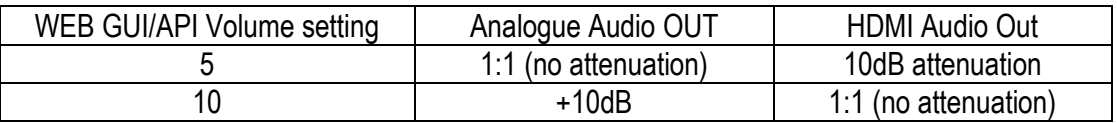

### Fixed

■ Layout1 had the following bug:

when video input for Window B is changed, input for Window A also changed. Same effect appeared on other Windows: i.e. changing input on Window C changes input on D. Bug was only active when Layout1 was selected. Input selection on other layouts work correctly. Firmware release fixes this layout-1 isolated bug.

- Selecting Layout 4, assign a source and select Layout1 had the following bug:
	- o Assign one video input to all Windows-A, B, C, D.
	- o Select Layout-4
	- o Now assign Source-1 to Window-A
	- o Select Layout-1

Unit displayed HDMI input but also 'VGA not connected' is displayed.

Firmware release fixes this bug.

#### **Notes**